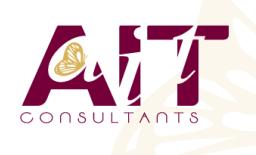

**SARL ONEO**  1025 rue Henri Becquerel Parc Club du Millénaire, Bât. 27 34000 MONTPELLIER **N° organisme : 91 34 0570434**

**Nous contacter : +33 (0)4 67 13 45 45 www.ait.fr contact@ait.fr**

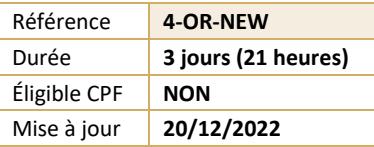

# **Oracle® 18c à 21c Nouveautés**

#### (ල්) **OBJECTIFS PÉDAGOGIQUES** • Identifier et décrire l'architecture des bases de données multi-tenant • Configurer et paramétrer des bases CDB et PDB - Paramétrer Oracle Net • Paramétrer les tablespaces, utilisateurs, rôles et privilèges en mode multi-tenant • Effectuer les sauvegardes et restauration en multi-tenant Utiliser les nouvelles fonctionnalités RMAN • Améliorations SQL - Nouvelles fonctionnalités Audit, Archivage, Privilèges **PRÉREQUIS PUBLIC CONCERNÉ** • Indispensable : le domaine relationnel, le langage SQL et • Administrateurs de base de données, chefs de projet, un système d'exploitation concepteurs, exploitants • Recommandé : connaissance de l'administration Oracle **MOYENS PÉDAGOGIQUES** 隱 **MODALITÉS D'ÉVALUATION** • Réflexion de groupe et apports théoriques du formateur • Feuille de présence signée en demi-journée, • Travail d'échange avec les participants sous forme de • Evaluation des acquis tout au long de la formation, réunion-discussion • Questionnaire de satisfaction, • Utilisation de cas concrets issus de l'expérience • Attestation de stage à chaque apprenant, professionnelle • Positionnement préalable oral ou écrit, • Validation des acquis par des questionnaires, des tests • Evaluation formative tout au long de la formation, d'évaluation, des mises en situation et des jeux • Evaluation sommative faite par le formateur ou à l'aide pédagogiques des certifications disponibles • Alternance entre apports théoriques et exercices pratiques (en moyenne 30 à 50%) Remise d'un support de cours. **MOYENS TECHNIQUES EN PRÉSENTIEL MOYENS TECHNIQUES EN DISTANCIEL** • Accueil des stagiaires dans une salle dédiée à la • A l'aide d'un logiciel (Teams, Zoom…), d'un micro et formation équipée à minima d'un vidéo projecteur et éventuellement d'une caméra les apprenants d'un tableau blanc et/ou paperboard. interagissent et communiquent entre eux et avec le • Pour les formations nécessitant un ordinateur, un PC est formateur. mis à disposition de chaque participant. Sessions organisées en inter comme en intra entreprise. • L'accès à l'environnement d'apprentissage ainsi qu'aux preuves de suivi et d'assiduité (émargement, évaluation) est assuré. • Pour toute question avant et pendant le parcours, assistance technique à disposition au 04 67 13 45 45. **ORGANISATION** 瓜 **ACCESSIBILITÉ** 崗 • Délai d'accès : 5 jours ouvrés Les personnes en situation d'handicap sont invitées à (délai variable en fonction du financeur) nous contacter directement, afin d'étudier ensemble les possibilités de suivre la formation. • Les cours ont lieu de 9h à 12h30 et de 13h30 à 17h • Pour tout renseignement, notre référent handicap reste à votre disposition : mteyssedou@ait.fr **PROFIL FORMATEUR CERTIFICATION POSSIBLE** • Nos formateur sont des experts dans leurs domaines Pearson vue d'intervention Leur expérience de terrain et leurs qualités pédagogiques constituent un gage de qualité.

# **Oracle® 18c à 21c Nouveautés**

#### **ENTERPRISE MANAGER ET AUTRES OUTILS**

- □ Page d'accueil d'Enterprise Manager (EM) Cloud Control
- **Pages d'accueil Enterprise Manager Express / Enterprise Manager Database Control**
- Nouvelles fonctionnalités de SQL Developer
- $\Box$  OUI, DBCA
- $\Box$  Installation simplifiée et basique

#### **CONCEPTS DE BASE D'UNE BASE DE DONNÉES CONTENEUR (CDB)**

- Avantages de l'architecture colocative
- $\Box$  Différences entre le conteneur racine et les conteneurs de bases de données pluggables
- $\Box$  Structure de la racine
- $\Box$  Structure des bases de données pluggables (PDB)
- $\Box$  Vues CDB xxx et DBA xxx

#### **CRÉER ET CONFIGURER DES BASES DE DONNÉES CDB ET PDB**

- $\Box$  Outils DBCA et SOL\*Plus
- $\Box$  Configuration et création d'une base de données Conteneur (CDB)
- Explorer la structure (vues CDB xxx et EM)
- $\Box$  Outils utilisés : SQL Developer, DBCA, SQL\*Plus
- $\Box$  Créer une base de données pluggable (PDB) à partir de PDB\$SEED
- $\Box$  Créer une base de données pluggable (PDB) à partir d'une base non Conteneur
- Cloner une base de données pluggable (PDB) dans la même base de données Conteneur (CDB) ou dans une autre CDB à l'aide de liaisons de base de données
- $\Box$  Connecter une base de données pluggable

#### **GÉRER UNE BASE DE DONNÉES CONTENEUR (CDB) ET SES BASES PLUGGABLES (PDB)**

- $\Box$  Se connecter à une base Conteneur (CDB) en tant qu'administrateur
- Se connecter à une base de données pluggable (PDB) à l'aide d'un nom de service
- $\Box$  Démarrer une base de données Conteneur (CDB)
- Ouvrir et fermer une base de données pluggable (PDB) (avec SQL\*Plus, srvctl, EM)
- $\Box$  Ouvrir et fermer toutes les bases de données pluggables (PDB)
- $\Box$  Arrêter une base de données Conteneur (CDB)
- $\Box$  Déclencheurs sur base de données pluggable
- $\Box$  Modifier l'état d'une base pluggable (PDB)

#### **GÉRER LES TABLESPACES, LES UTILISATEURS, LES PRIVILÈGES, RÔLES COMMUNS ET LOCAUX**

- $\Box$  Créer des tablespaces permanents dans le conteneur racine et les bases pluggables
- $\Box$  Gérer des schémas et utilisateurs communs et locaux dans la racine et les bases pluggables
- Gérer des privilèges système et objet accordés "communément" ou "localement" à des bénéficiaires communs et locaux
- Gérer des rôles communs et locaux accordés "communément" ou "localement"

#### **GÉRER LA SAUVEGARDE, LA RÉCUPÉRATION, LE FLASHBACK ET LA MIGRATION**

- $\square$  Sauvegarder l'ensemble d'une base de données Conteneur (CDB)
- $\square$  Sauvegarder une base de données pluggable (PDB)
- $\Box$  Récupérer une base Conteneur (CDB) suite à la perte de fichiers de journalisation, de fichiers de contrôle ou de fichiers de données
- $\Box$  Récupérer une base pluggable (PDB) suite à la perte de fichiers de données
- $\Box$  Flashback de base de données Conteneur (CDB)
- Clonage de PDB
- $\Box$  Conversion d'une base non CDB en PDB via RMAN

#### **DÉPLACEMENT DE FICHIERS DE DONNÉES EN LIGNE ET OPTIMISATION AUTOMATIQUE DES DONNÉES**

- Classification des données dans la version  $12c$ : niveaux tablespace, groupe, objet, ligne
- $\Box$  Configurer la carte d'activité
- $\Box$  Déplacement et compression automatiques
- $\Box$  Niveaux et types de compression
- $\Box$  Déclaration de stratégie : extension SOL déclarative simple
- $\square$  Exécution d'action automatisée personnalisée avec fonction définie par l'utilisateur
- $\Box$  Exécution dans des fenêtres de maintenance planifiées et par MMON

**Planification personnalisée à l'aide du package DBMS\_ILM** 

#### **ARCHIVAGE DANS LA BASE DE DONNÉES**

- **Problèmes posés par les données anciennes dans les tables et solutions 11g**
- $\Box$  Nouvelles solutions d'archivage au sein de la base de données
- Utiliser la clause ROW ARCHIVAL pour gérer l'état de cycle de vie au niveau ligne pour les applications
- $\Box$  Définir ROW ARCHIVAL VISIBILITY pour contrôler la visibilité au niveau session
- $\Box$  Utiliser un prédicat sur la colonne ORA ARCHIVE STATE
- $\Box$  Validité temporelle et Historique (Période de transaction pour FDA)
- $\Box$  Nouvelle clause pour CREATE / ALTER TABLE permettant de définir une validité temporelle : PERIOD FOR
- $\Box$  Nouveau type de données temporel dans SQL

### **AMÉLIORATIONS DE LA FONCTIONNALITÉ D'AUDIT**

- $\Box$  Rappel de l'implémentation des traces d'audit dans la version 11g R2
- $\Box$  Présentation de l'audit unifié
- Activer la trace d'audit unifié
- $\Box$  Créer un tablespace distinct pour la trace d'audit unifié
- $\Box$  Accorder le rôle AUDIT ADMIN à un utilisateur pour qu'il puisse configurer et gérer la trace d'audit
- Configurer la trace d'audit unifié pour définir un niveau de tolérance en cas de perte d'enregistrements d'audit
- □ Créer des stratégies d'audit

## **AMÉLIORATIONS APPORTÉES AUX PRIVILÈGES**

- $\Box$  Implémenter la séparation des responsabilités pour les tâches d'administration de base de données
- $\Box$  Utiliser l'analyse des privilèges de base de données
- $\Box$  Présentation de l'analyse des privilèges de base de données
- $\Box$  Accorder le rôle CAPTURE\_ADMIN pour autoriser la gestion des captures de privilèges
- $\Box$  Créer et démarrer/arrêter des captures de privilèges
- $\Box$  Afficher les données relatives aux profils de privilèges
- $\Box$  Interroger DBA\_PRIV\_CAPTURES
- Utiliser le privilège obligatoire INHERIT PRIVILEGES pour exécuter une procédure basée sur les droits de l'appelant

## **PROTECTION PAR OCCULTATION ORACLE**

- $\Box$  Présentation de la fonctionnalité Oracle de protection par occultation
- $\Box$  Types de stratégies de masquage
- $\Box$  Administrer le privilège système EXEMPT REDACTION POLICY pour permettre à un utilisateur de voir les valeurs réelles
- $\Box$  Gérer les stratégies de masquage
- $\Box$  Recommandations pour la définition des expressions dans une stratégie
- $\Box$  Masquage d'instructions contenant des sous-requêtes
- $\Box$  Afficher des informations relatives aux stratégies de masquage en interrogeant REDACTION\_POLICIES et REDACTION\_COLUMNS

#### **NOUVELLES FONCTIONNALITÉS DE RMAN ET AMÉLIORATIONS DE LA FONCTIONNALITÉ D'HISTORIQUE (FDA)**

- Connexions de base de données avec RMAN
- $\Box$  Utiliser le privilège SYSBACKUP
- $\Box$  Utiliser SQL, la commande DESCRIBE et l'opération de duplication avec l'option NOOPEN
- $\Box$  Sauvegarder et restaurer des fichiers très volumineux
- $\Box$  Créer des sauvegardes multisections
- $\Box$  Transporter des données entre plates-formes
- $\Box$  Conditions préalables et limites
- $\Box$  Transport de données : Procédure

## **MODIFICATIONS DE SCHÉMA ET DE DONNÉES**

- $\square$  Présentation d'un flux de plan de modification de schéma
- $\Box$  Demandes de modification
- $\Box$  Synchronisation des schémas
- $\Box$  Présentation du flux de comparaison de données<br> $\Box$  Package DBMS COMPARISON
- Package DBMS\_COMPARISON
- $\Box$  Règles et procédures
- $\Box$  Travail de comparaison et résultats

## **RÉGLAGE DES INSTRUCTIONS SQL**

- $\Box$  Plans d'exécution adaptatifs
- $\Box$  Directives de plan SQL
- $\Box$  Améliorations des performances de la collecte de statistiques
- $\Box$  Améliorations apportées aux histogrammes
- $\Box$  Améliorations apportées aux statistiques étendues
- Gestion des plans SQL adaptatifs

## **AMÉLIORATIONS APPORTÉES AUX INDEX ET AUX TABLES**

- Plusieurs index sur le même ensemble de colonnes tant qu'une caractéristique est différente
- $\Box$  Créer une table avec des colonnes invisibles
- $\Box$  Prise en charge des colonnes invisibles
- $\Box$  Compression avancée de lignes
- $\Box$  Supports de redéfinition en ligne
- $\Box$  Délai d'expiration de LOCK pendant une opération FINISH\_REDEF\_TABLE
- $\Box$  Utiliser des instructions DDL en ligne

#### **AMÉLIORATIONS CONCERNANT ORACLE DATA PUMP, SQL\*LOADER, LES TABLES EXTERNES ET LES OPÉRATIONS EN LIGNE**

- $\Box$  Utiliser l'export/import complet transportable
- Améliorations apportées à Oracle Data Pump
- $\Box$  Améliorations apportées à SQL\*Loader
- Améliorations communes à SQL\*Loader et aux tables externes
- Utilisation du mode express de SQL\*Loader

## **AMÉLIORATIONS RELATIVES AU PARTITIONNEMENT**

- $\Box$  Déplacer une partition en ligne
- $\Box$  Présentation des clauses ALTER TABLE ... SPLIT PARTITION, ALTER TABLE ... MERGE PARTITION et ALTER TABLE...ADD PARTITION
- $\Box$  Amélioration de l'opération de fractionnement (SPLIT) de partition
- **E** ALTER TABLE SPLIT SUBPARTITION
- $\Box$  Opération de fusion (MERGE) de partitions
- $\Box$  Opération d'ajout (ADD) de partition
- $\Box$  Opération de suppression (DROP) de partition
- **E** ALTER TABLE DROP SUBPARTITION

### **AMÉLIORATIONS SQL**

- Limite de longueur des types de données VARCHAR2, NVARCHAR2 et RAW étendue à 32767 octets (32k)
- $\Box$  Améliorations diverses
- $\Box$  Utiliser la clause SQL de limitation de lignes dans une requête
- $\Box$  Tables temporaires privées
- $\Box$  Arrêt ou annulation d'un ordre SQL
- $\Box$  Evolutions de la gestion du partitionnement
- $\Box$  Nouvelles commandes online
- $\Box$  Génération de batch DDL via DBMS\_METADATA\_DIFF package